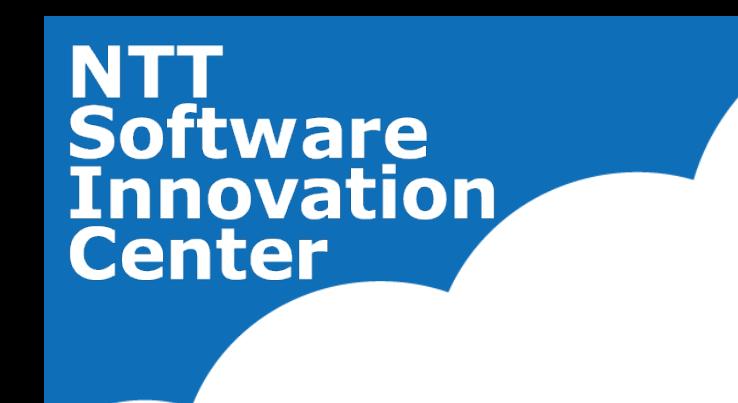

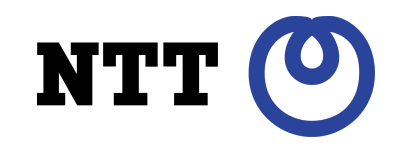

# **OpenStack/Quantum SDNbased network virtulization with Ryu**

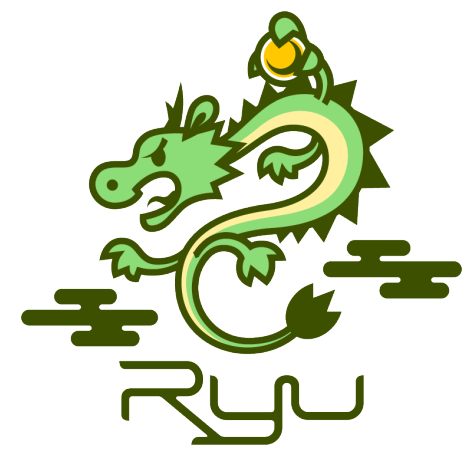

Kei Ohmura NTT

#### May 31, 2013

© 2013 NTT Software Innovation Center

### **Outline**

#### •**Introduction to Ryu**

#### •**OpenStack Quantum and Ryu**

#### •**Demo**

•**Summary**

### **What is "Ryu"**

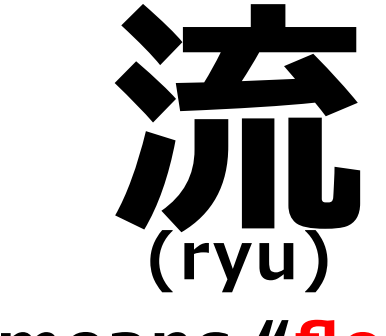

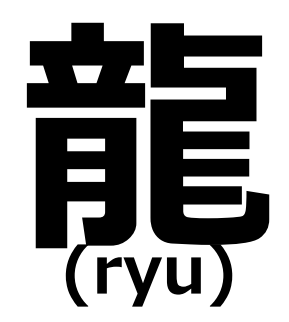

#### **means "flow" means "japanese dragon", one of warter gods**

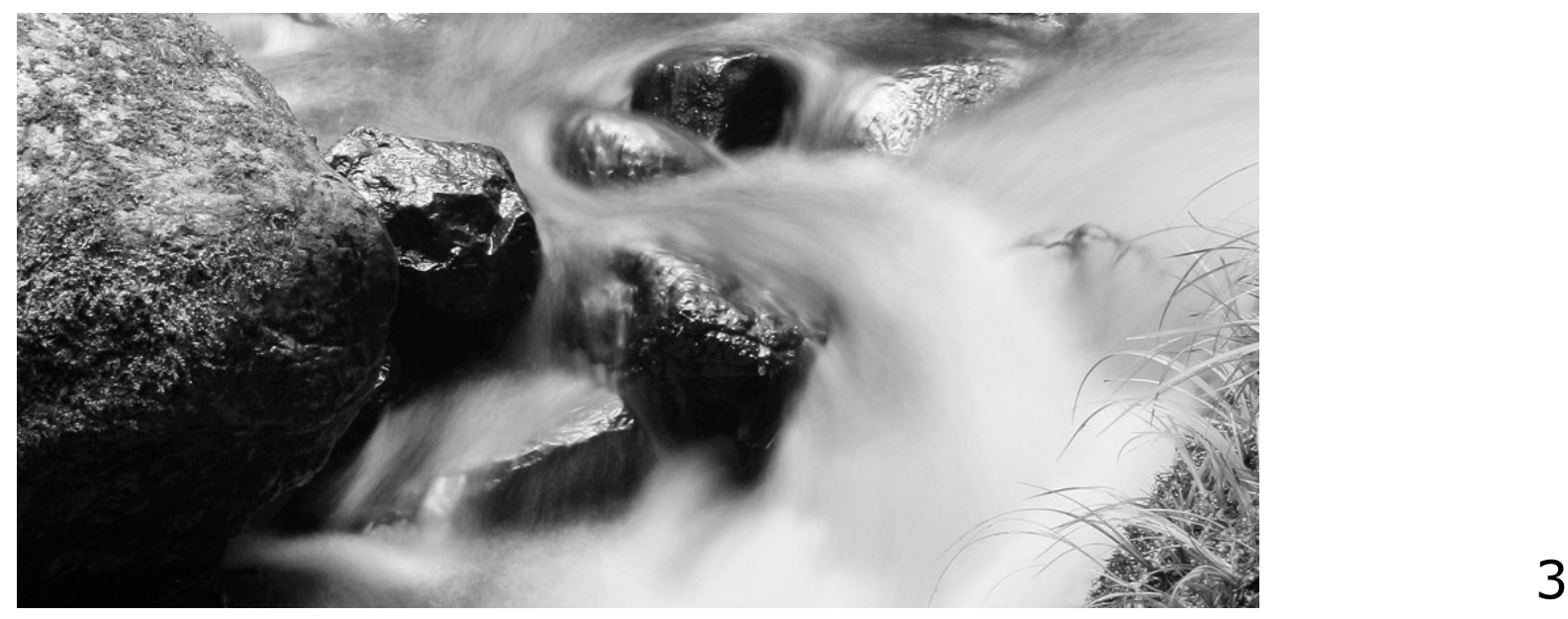

### **What is "Ryu"**

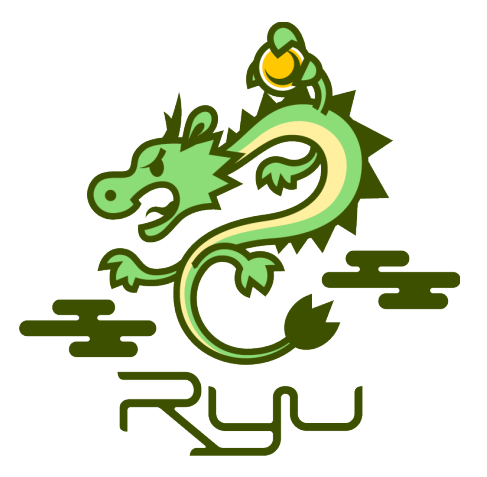

#### **manages "flow" control to enable intelligent networking**

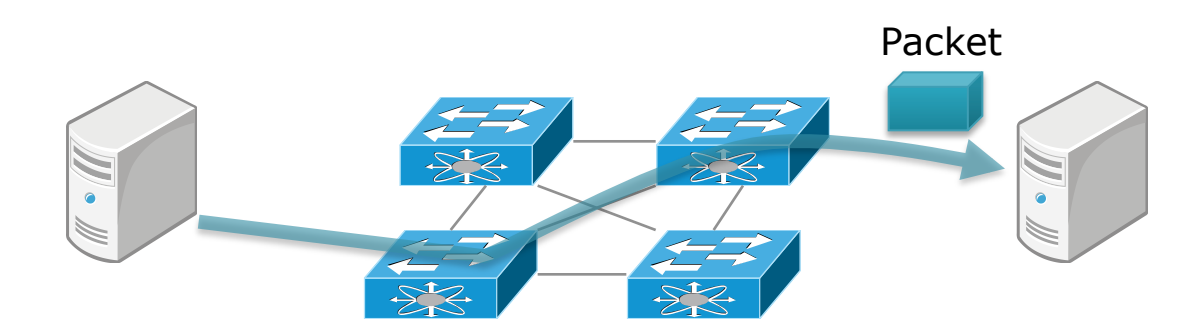

© 2013 NTT Software Innovation Center 4

#### **SDN(Software Defined Networking)**

#### • **Separates control and data plane:**

- Open interface between control and data plane
- Network control and management features in software

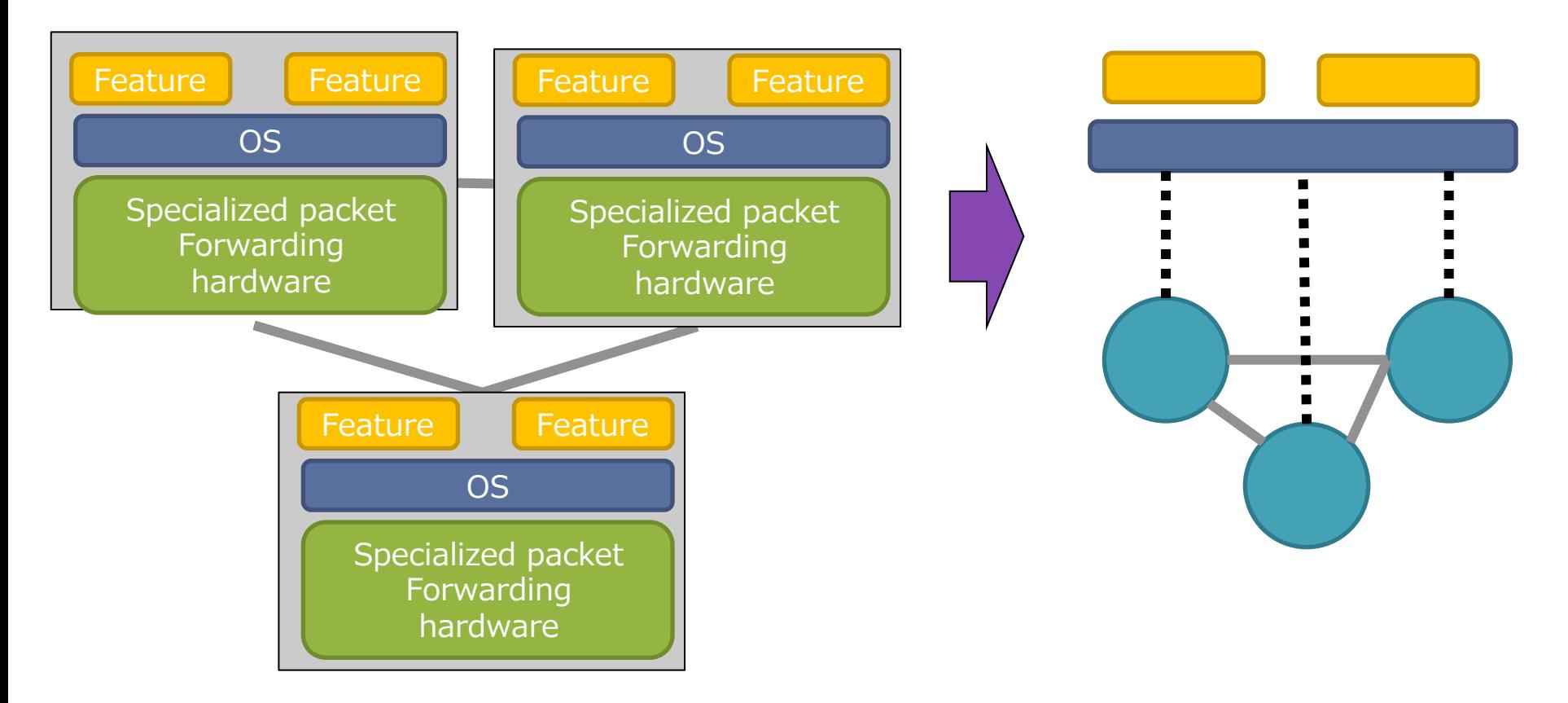

#### **SDN(Software Defined Networking)**

#### • **Separates control and data plane:**

- Open interface between control and data plane
- Network control and management features in software

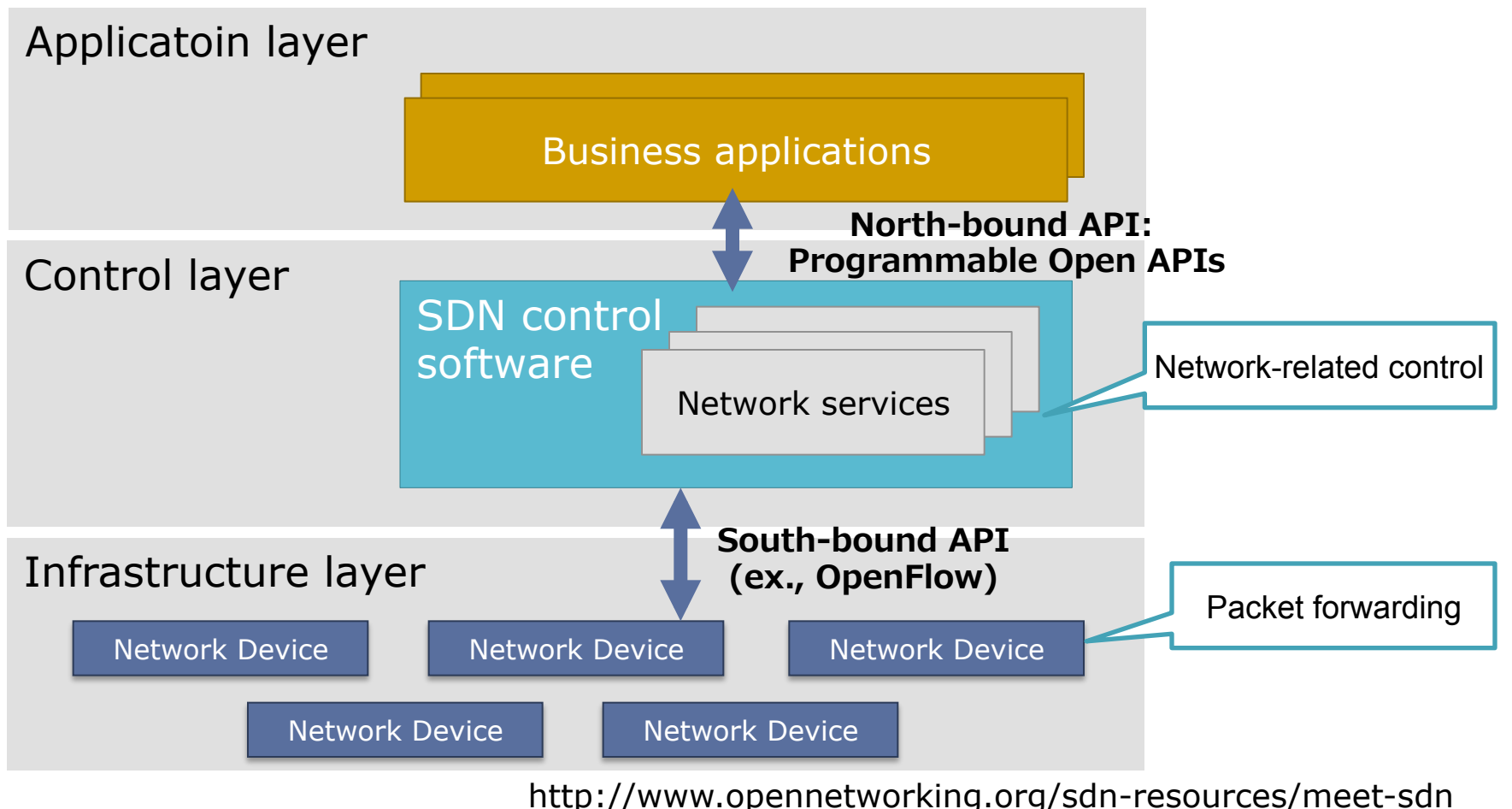

 $\circ$  2013 NTT Software Innovation Center 6

# **OpenFlow Overview**

- **One of the key technologies to realize SDN**
- **Open interface between control and data plane**

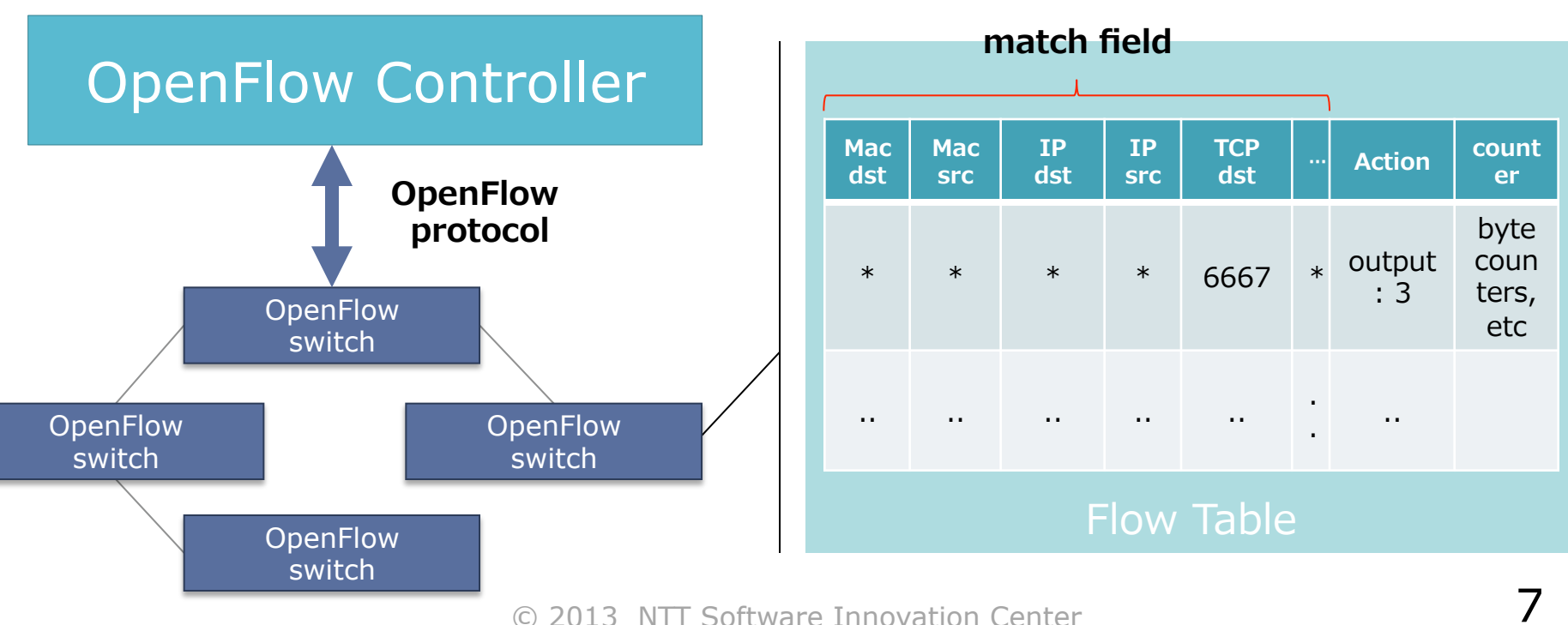

# **Ryu SDN framework**

#### • **SDN Framework**

- A platform for building SDN applications
- Provides useful libraries and well-defined API

#### • **Open source software (Apache v2)**

- Fully written in Python
- Project site: http://osrg.github.com/ryu/

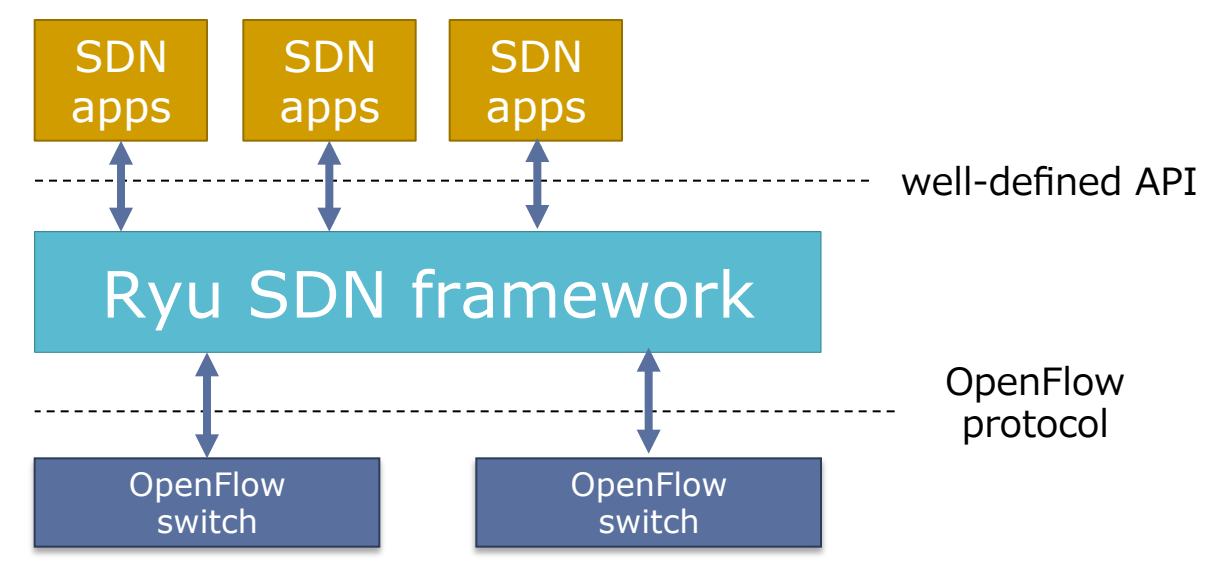

 $\circ$  2013 NTT Software Innovation Center  $\cdot$  8

# **Our goals**

### •**De facto SDN platform**

- •Standard network controller for cloud orchestrators, e.g. OpenStack
- Default network controller for Linux Distributions, e.g. RHEL/feadora/ ubuntu
- •**High quality for commercial deployment**
	- code quality, functionality, usability

#### **Features**

#### •**Generality**

- Vendor-neutral
- Supports open interface (eg., OpenFlow)
- Used by some switch vendors

#### •**Agile**

• Framework for SDN application development instead of all-purpose big monolithic 'controller'.

# **Architecture**

•Implement your apps by using Ryu SDN Framework

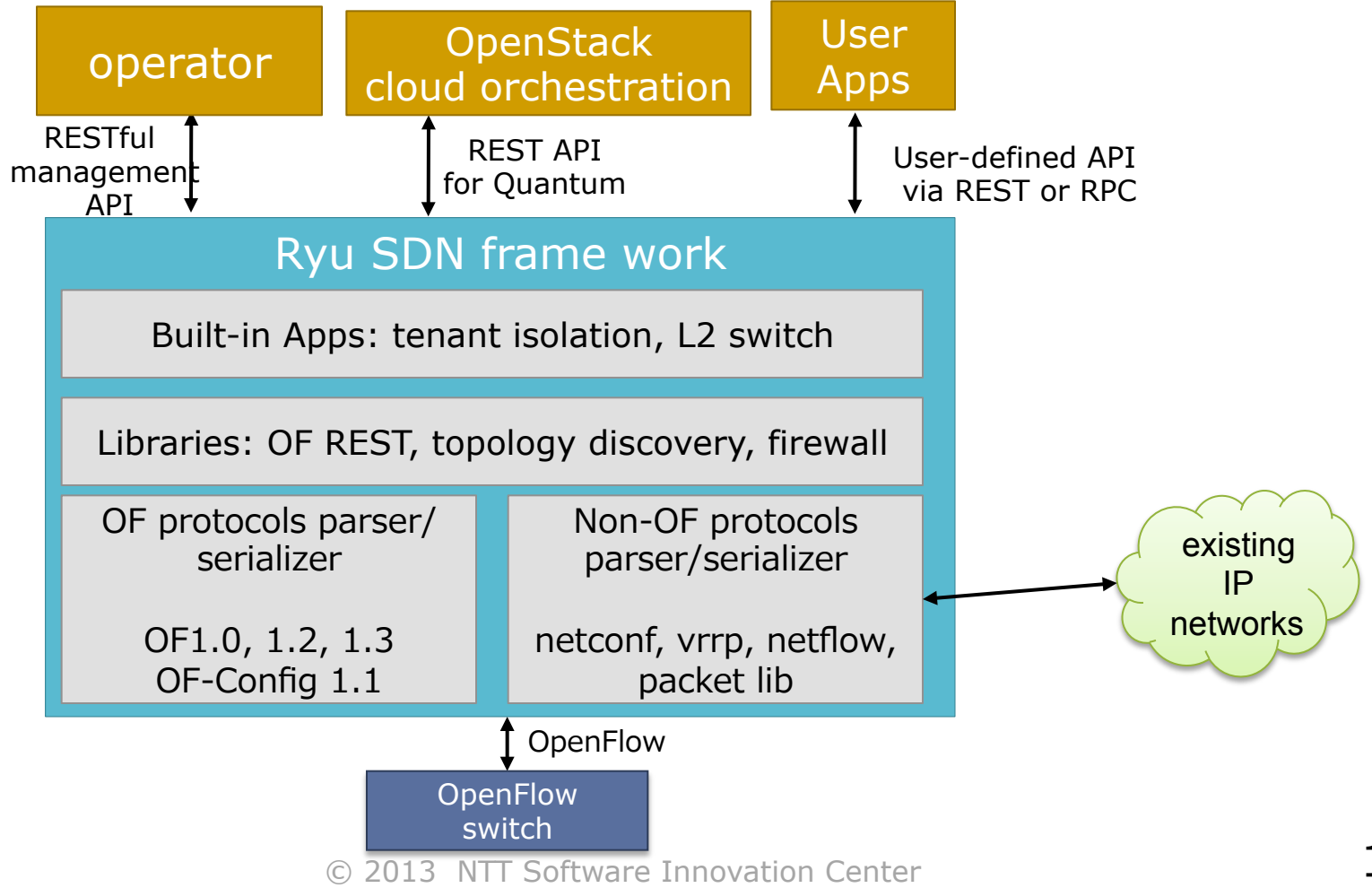

# **Current status**

#### • **OpenFlow protocol**

- OF1.0 + nicira extensions, OF1.2, OF1.3
- OF-Config 1.1

#### • **Other protocols**

• netconf, vrrp, xFlow, snmp, ovsdb

#### • **Ryu applications/libraries**

- Topology viewer
- OF REST
- Firewall
- Some sample apps are in the ryu/app directory.

#### • **Switch Interoperability**

- Referenced by some switch vendors
- Open vSwitch
	- Integration testing with Open vSwitch (OF1.0, OF1.2)
	- nicira extensions, OVSDB

#### • **Integration with other components**

- HA with Zookeeper
- IDS (Intrusion Detection System)
- OpenStack Quantum

### **How to use**

#### •**Install Ryu from pip**

\$ sudo pip install ryu

#### •**Install Ryu from the source code**

\$ git clone git://github.com/osrg/ryu.git \$ cd ryu; sudo python ./setup.py install

#### •**Run your application**

\$ ryu-manager yourapp.py

# **Mac learning switch**

\$ ryu-manager ryu/app/simple\_switch.py

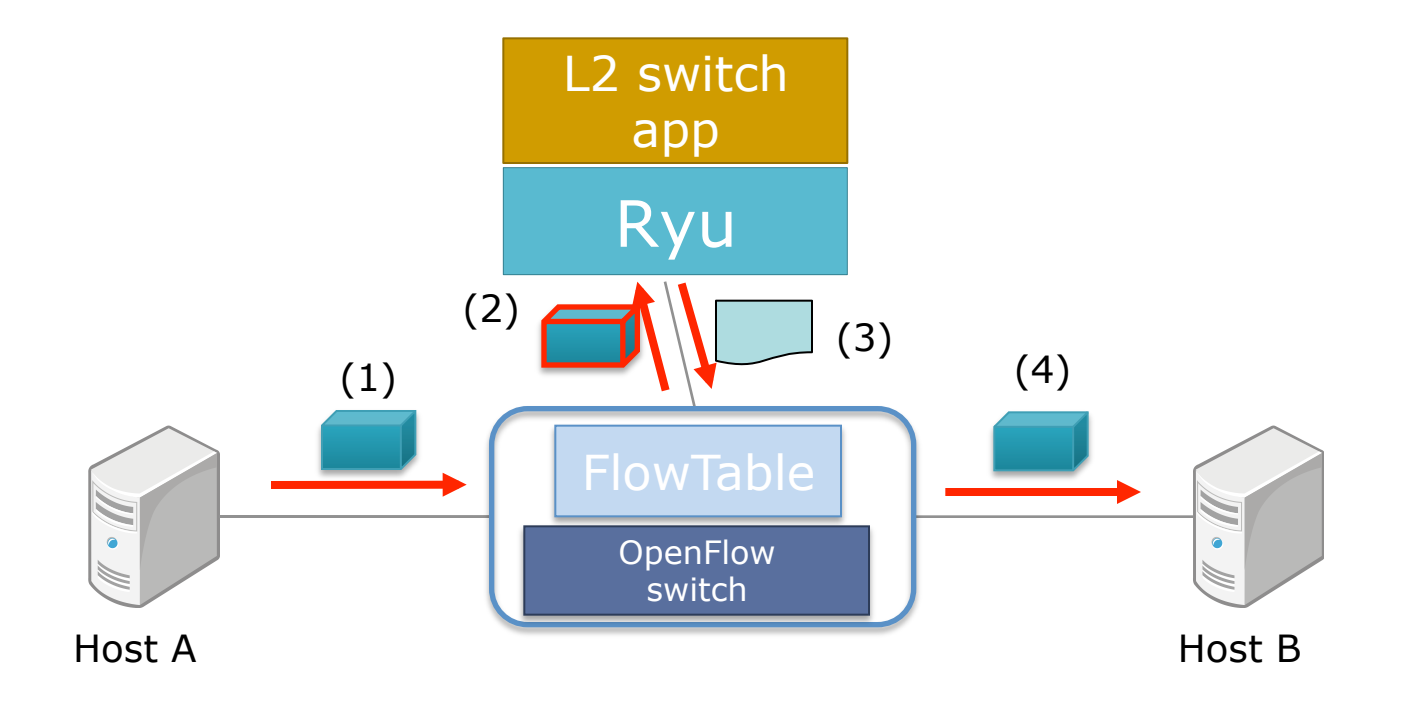

tutorial: https://github.com/osrg/ryu/wiki/OpenFlow\_Tutorial

 $\degree$  2013 NTT Software Innovation Center 14

# **OF REST**

#### \$ ryu-manager ryu/app/ofctl\_rest.py

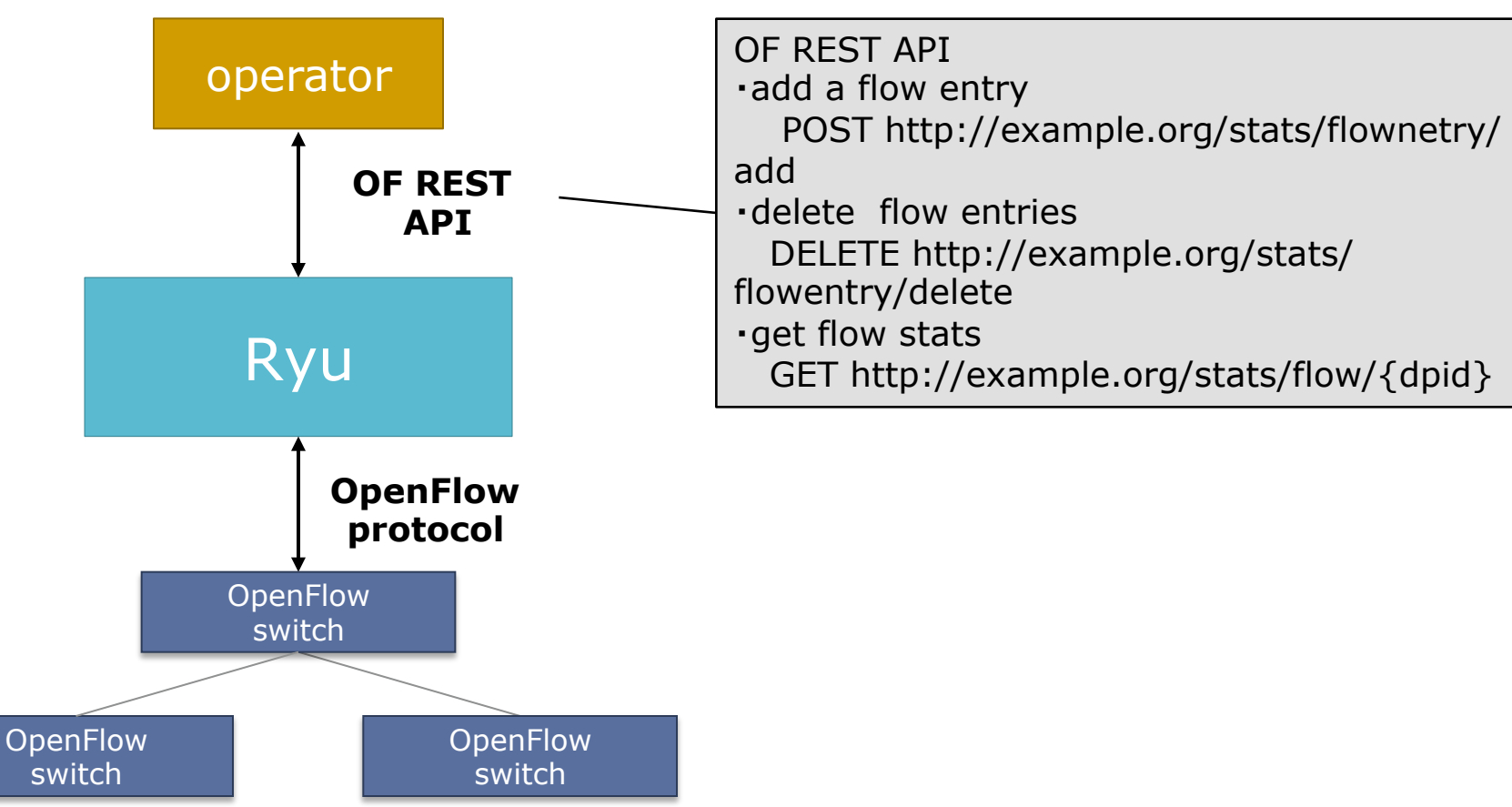

# **Firewall REST**

#### \$ ryu-manager ryu/app/rest\_firewall.py

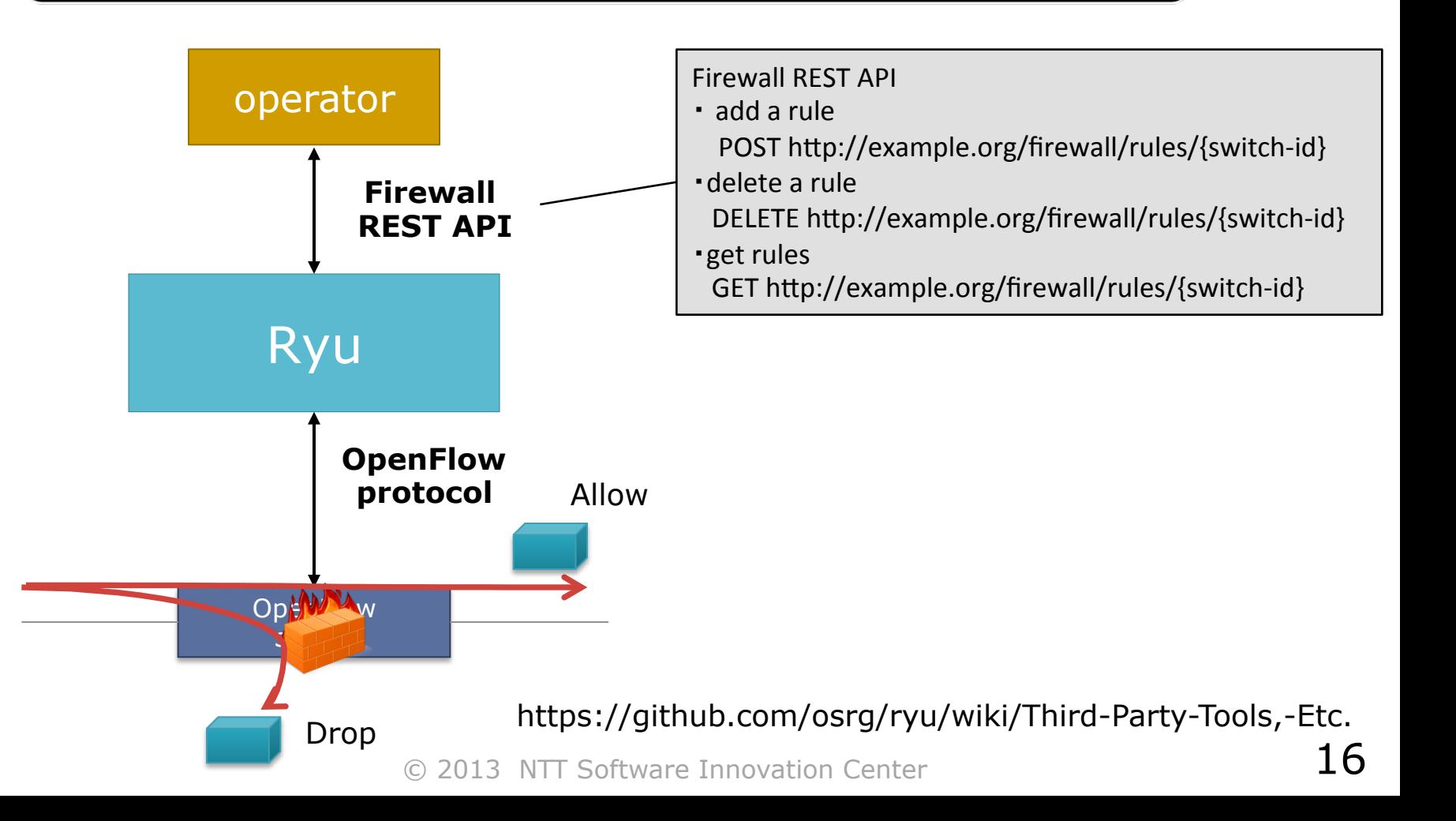

# **Topology viewer**

#### •**Show topology and flows dynamically**

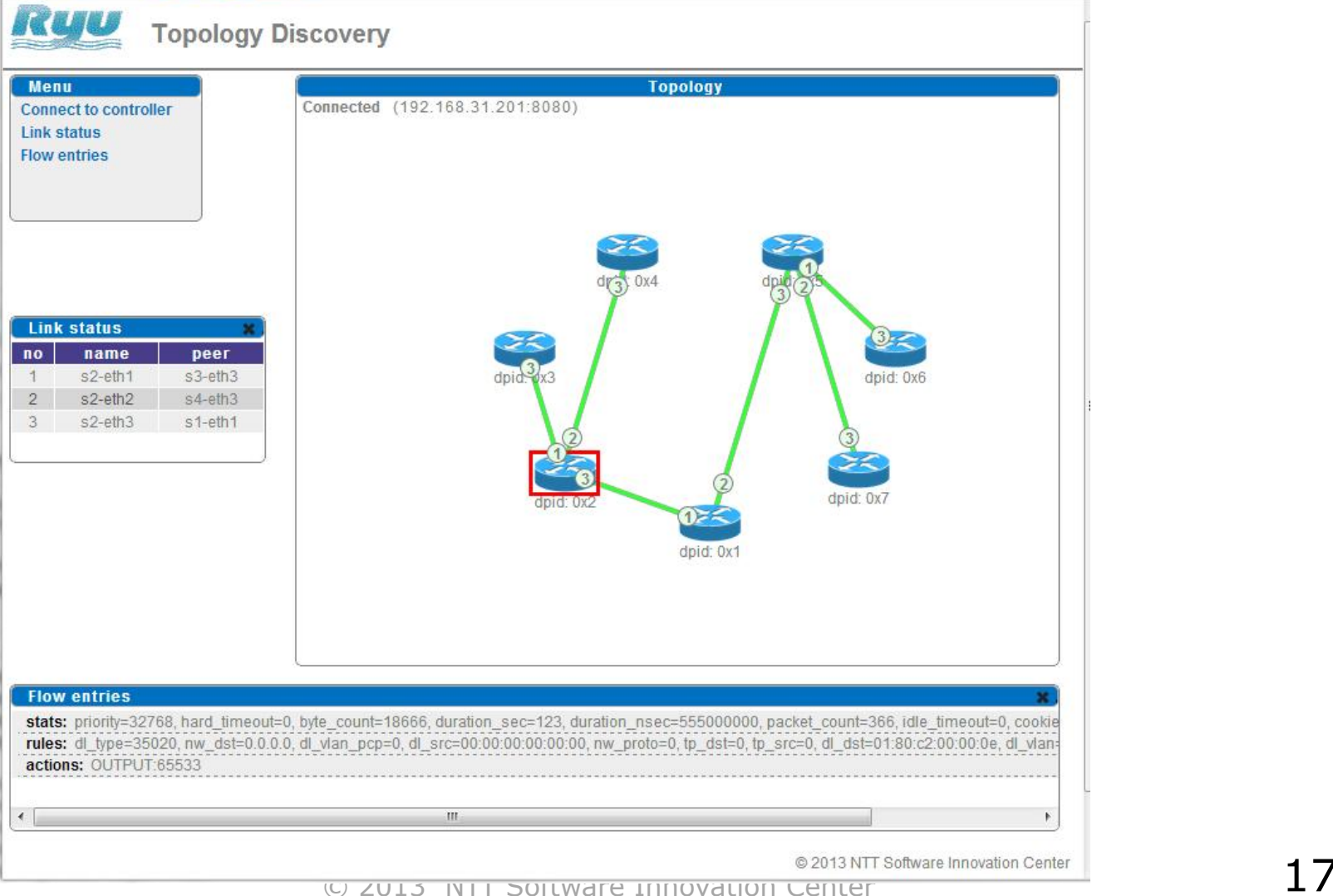

# **HA with Zookeeper**

- **Centralized controller is single point of failure (SPOF)**
- **Ryu + ZooKeeper is able to avoid SPOF**

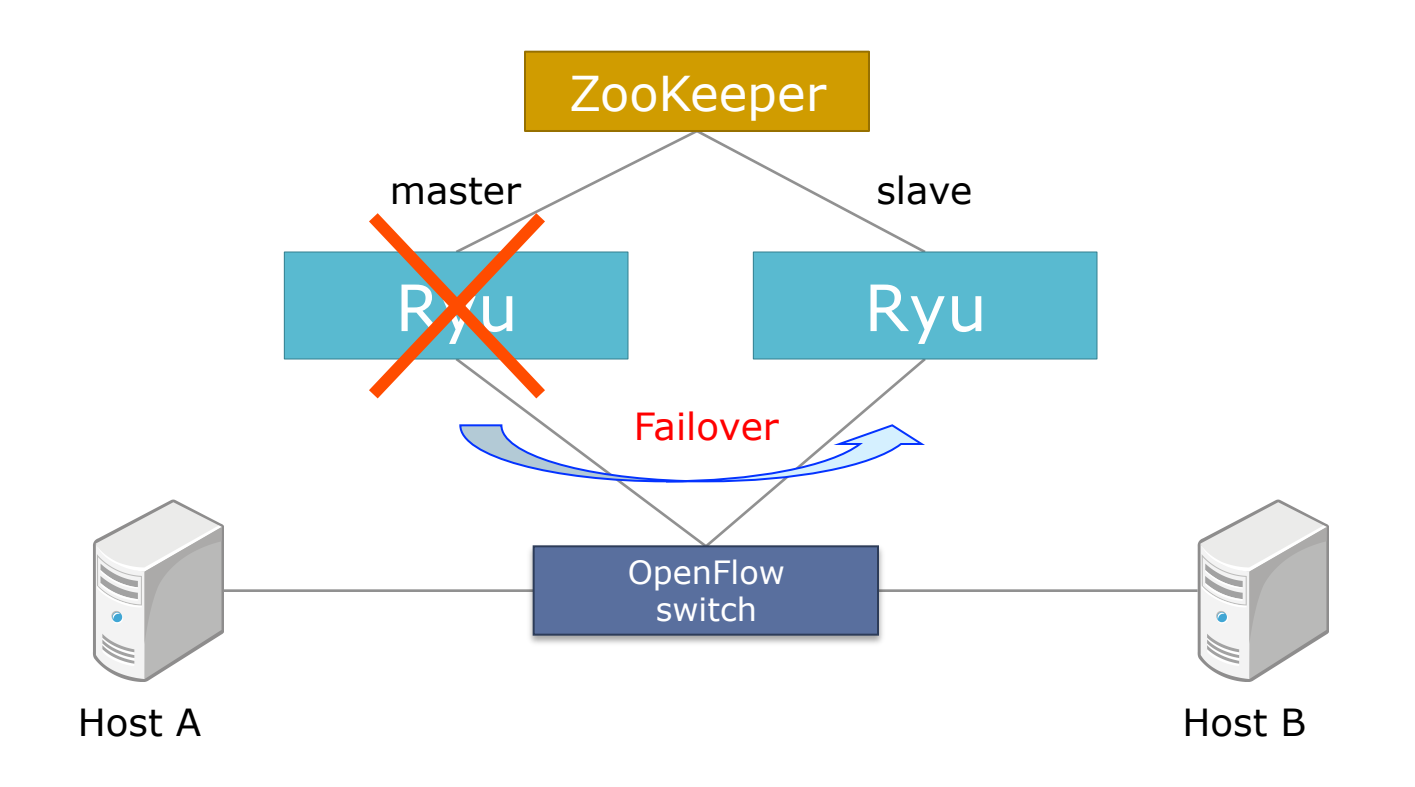

# **IDS integration**

•**Ryu + IDS can cope with threats in real time.** Deep packet

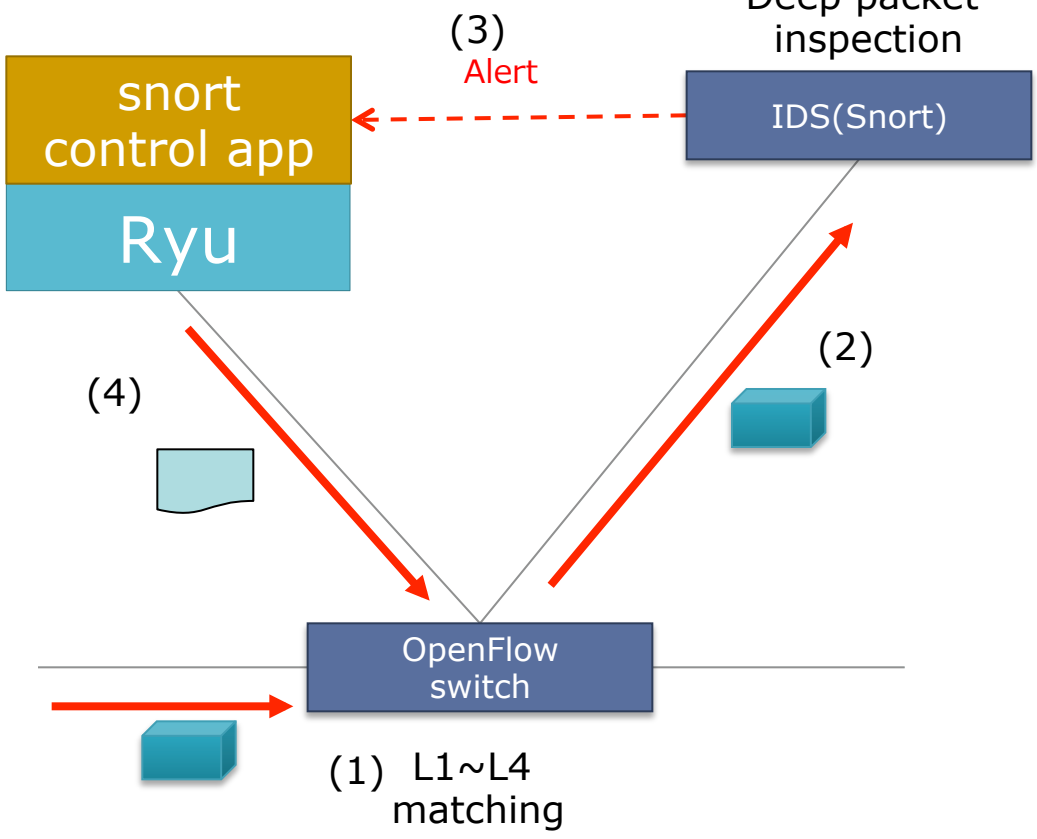

https://github.com/osrg/ryu/wiki/Snort-Integration

#### **Ryu plugin for OpenStack Quantum**

•**Ryu plugin was merged into OpenStack Quantum Grizzly release**

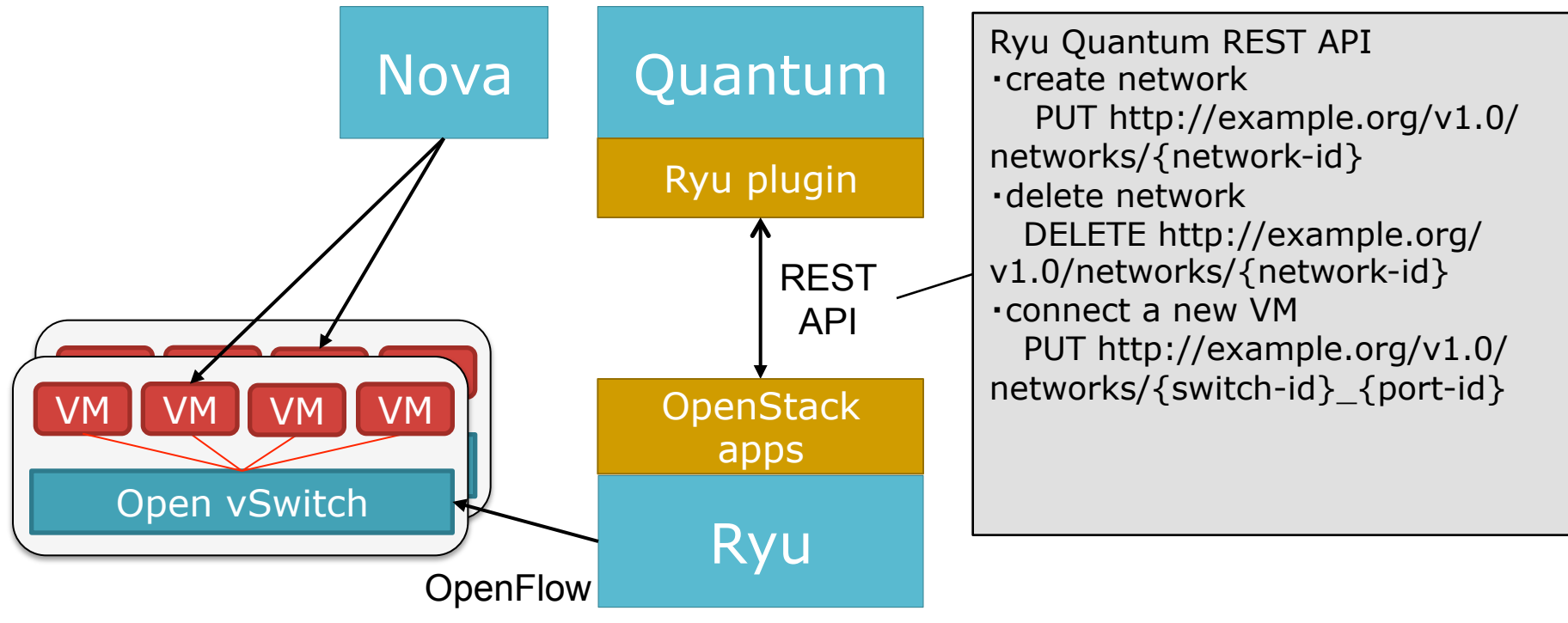

https://github.com/osrg/ryu/wiki/OpenStack

### **OpenStack**

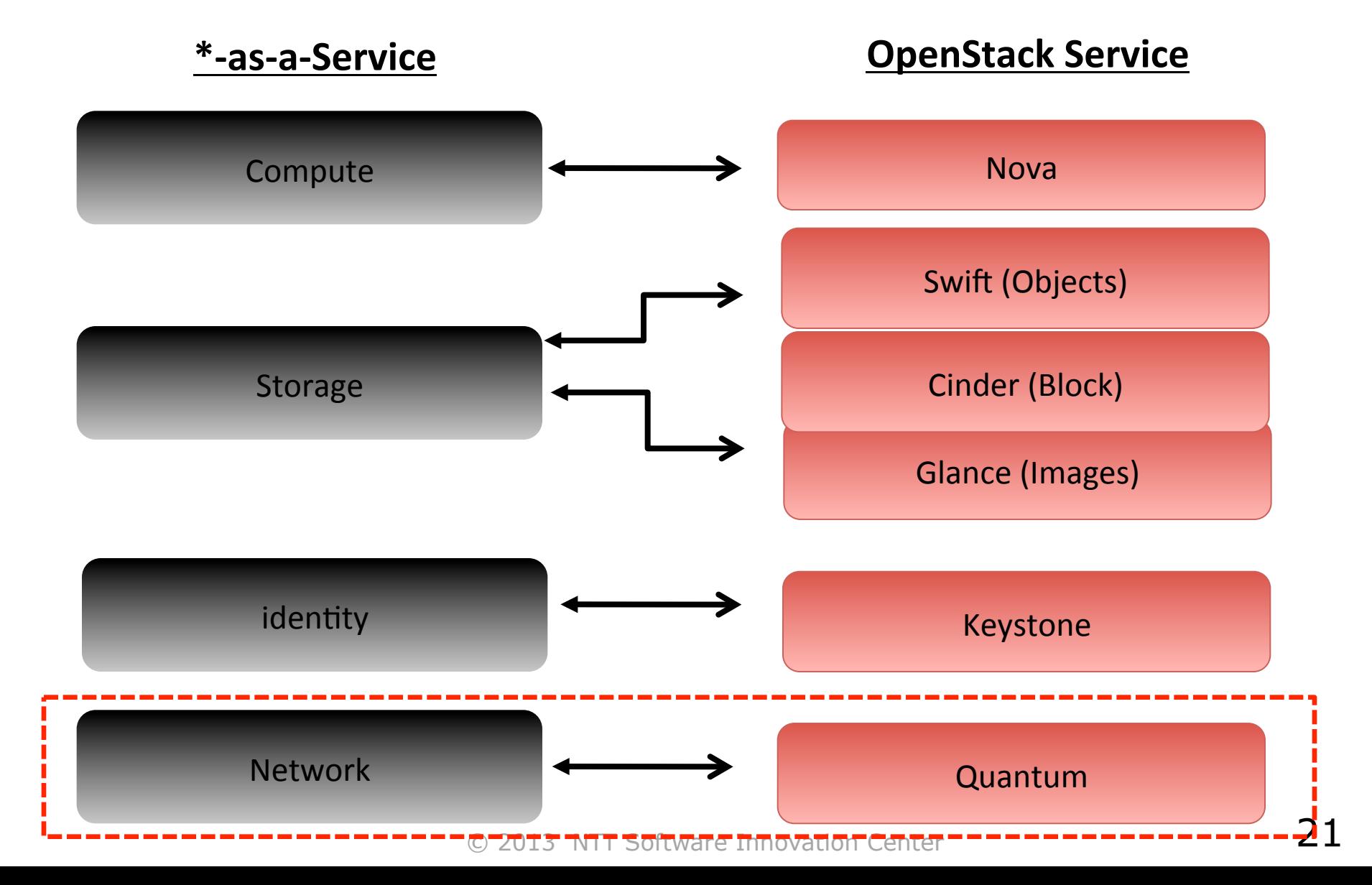

# **OpenStack Quantum**

#### •**Provides networking-as-a-service**

- Quantum controls network virtualization like Nova controls server virtualization
- •**"plugin" mechanism**
	- Enable different technologies
		- Ryu, Open vSwitch, Cisco UCS, Linux Bridge, NVP

#### **What does Ryu bring to OpenStack**

- •**Flat L2 networks regardless of the underlying physical network**
	- We don't need high-end switches

### •**Scalable multi-tenant isolations**

- •Ryu provides tunneling based isolations
- •Virtual networks that Ryu provieds are decoupled from VLAN limitations

#### **How Ryu works with OpenStack**

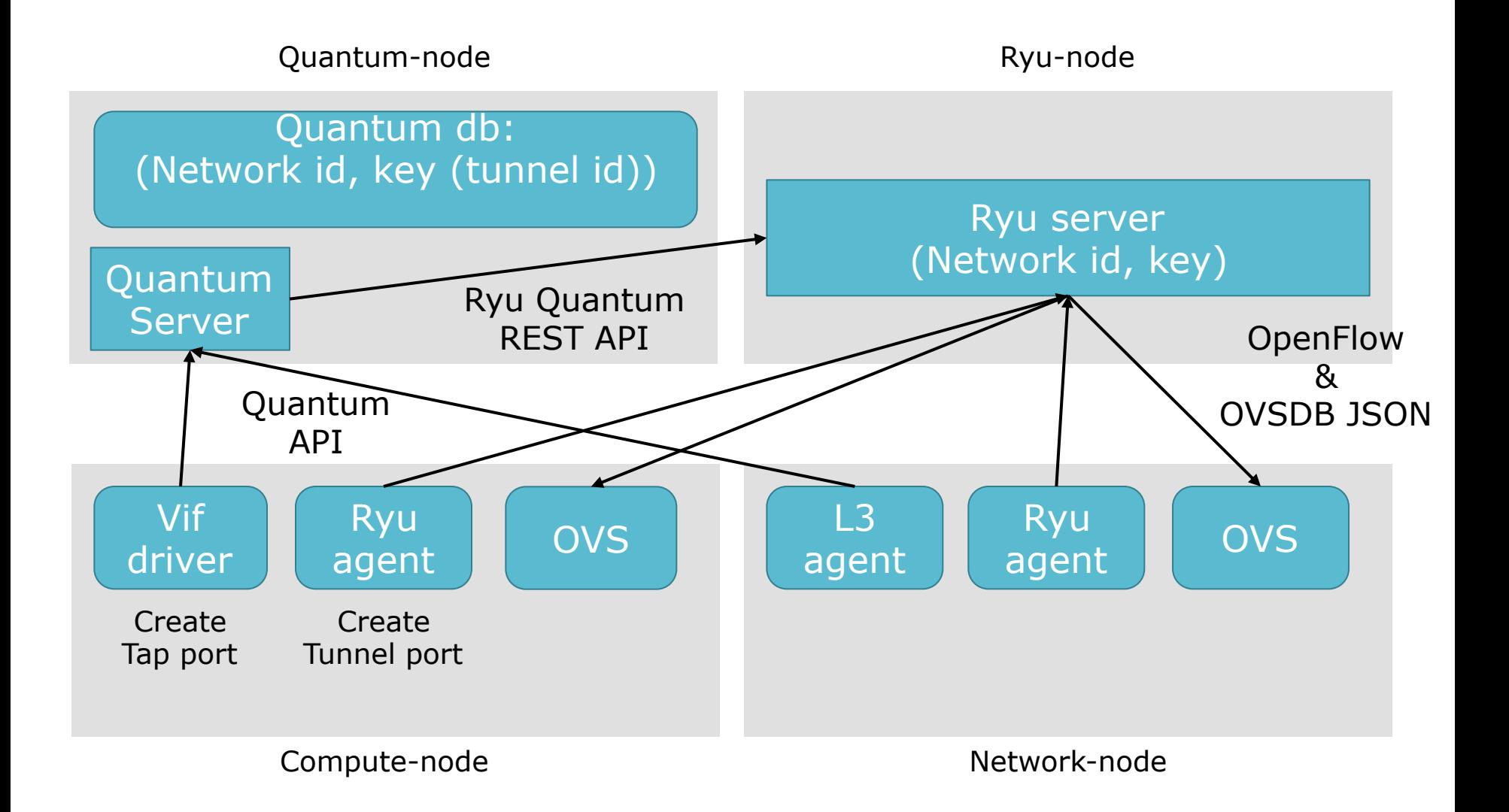

#### **Demo**

#### •**Ryu and OpenStack (GRE tunneling)**

### **Ryu and OpenStack: physical view**

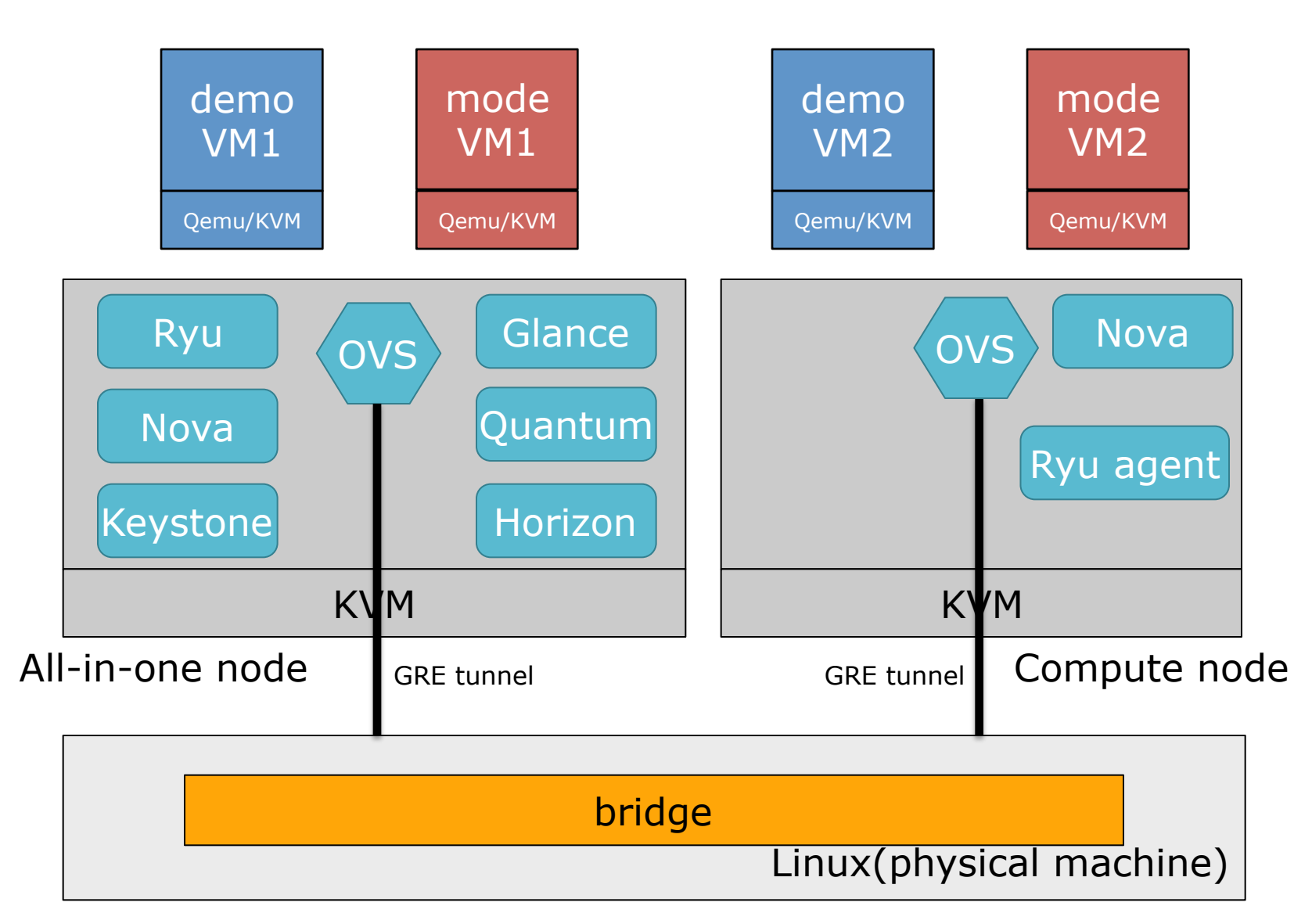

### **Ryu and OpenStack: logical view**

Tenant demo ID -> 0x2 Tenant mode ID -> 0x4

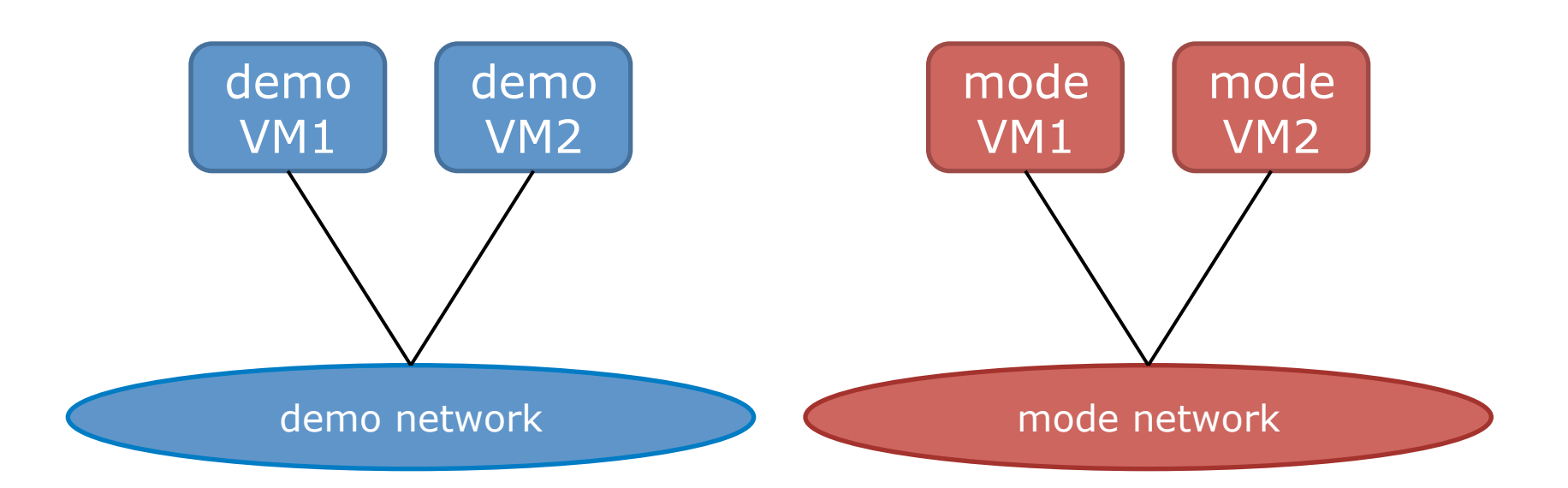

### **Future works**

- •**Adds more components(protocols, IaaS, stats, security, etc).**
- •**Improves distributed deployment component(cluster support)**
- •**New testing methods (Ryu has more than 15,000 lines test code).**

# **Summary**

### •**Ryu is an ongoing project**

- •Ryu project needs more developers
- site: http://osrg.github.com/ryu/
- wiki:https://github.com/osrg/ryu/wiki/ \_pages
- ML: ryu-devel@lists.sourceforge.net

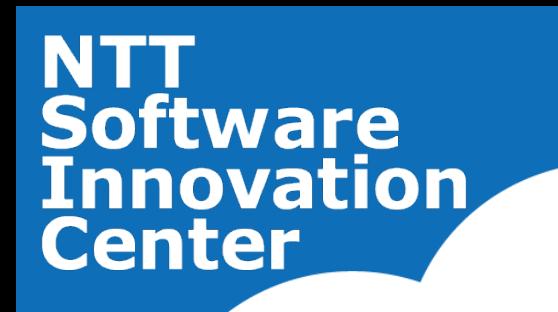

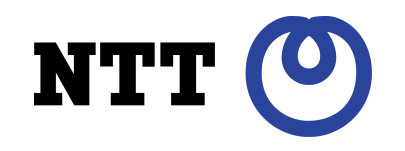

# **Appendix**

© 2013 NTT Software Innovation Center

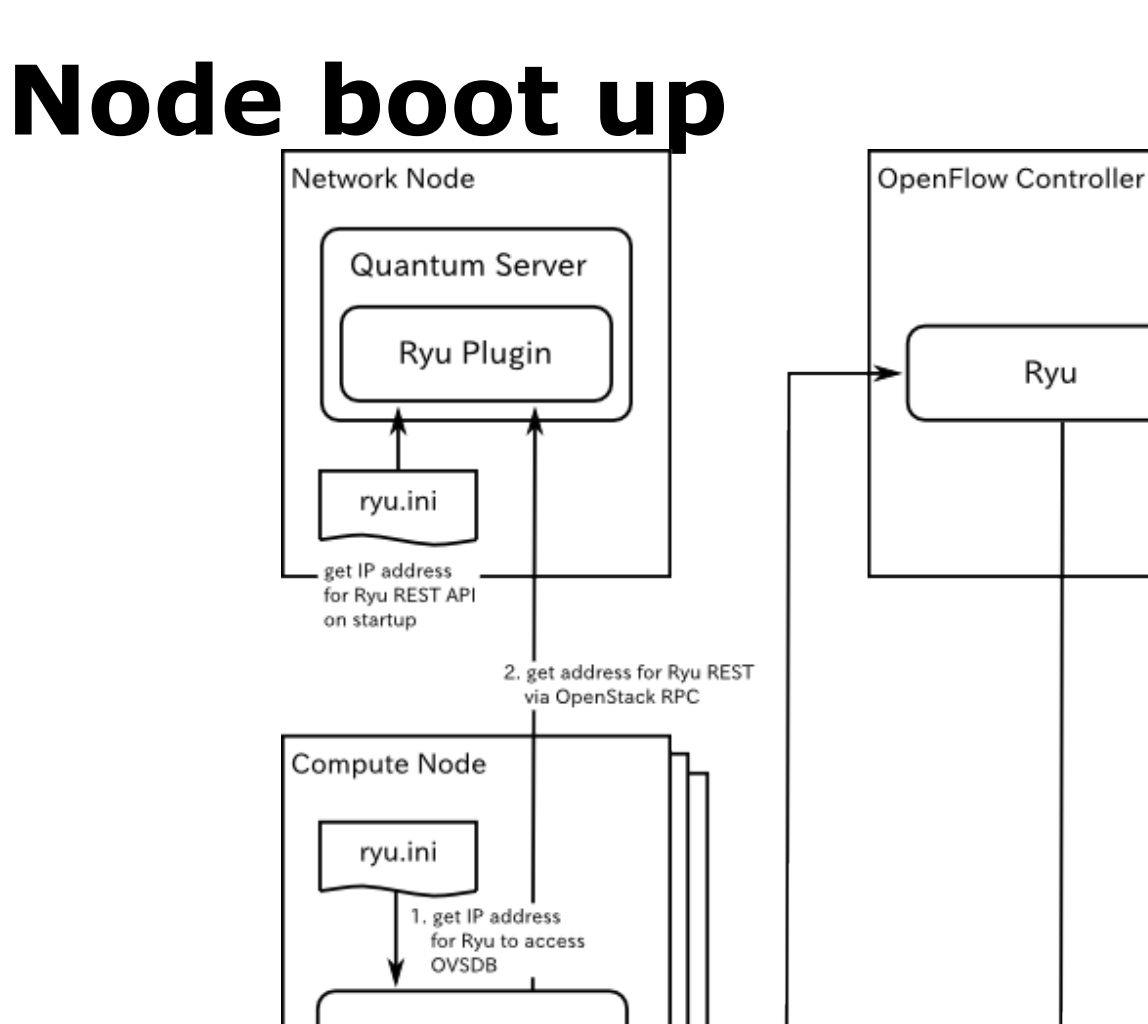

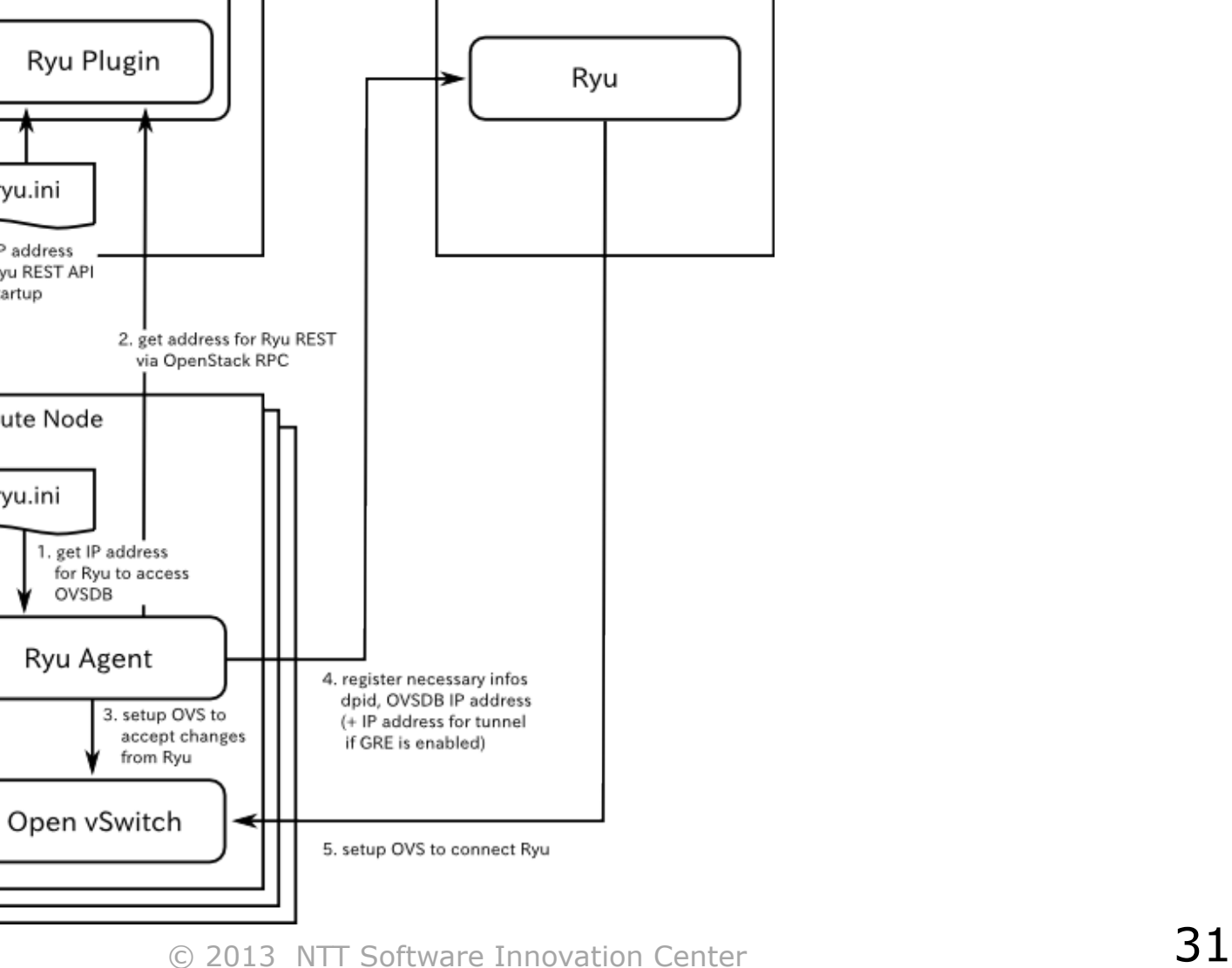

### **Network creation**

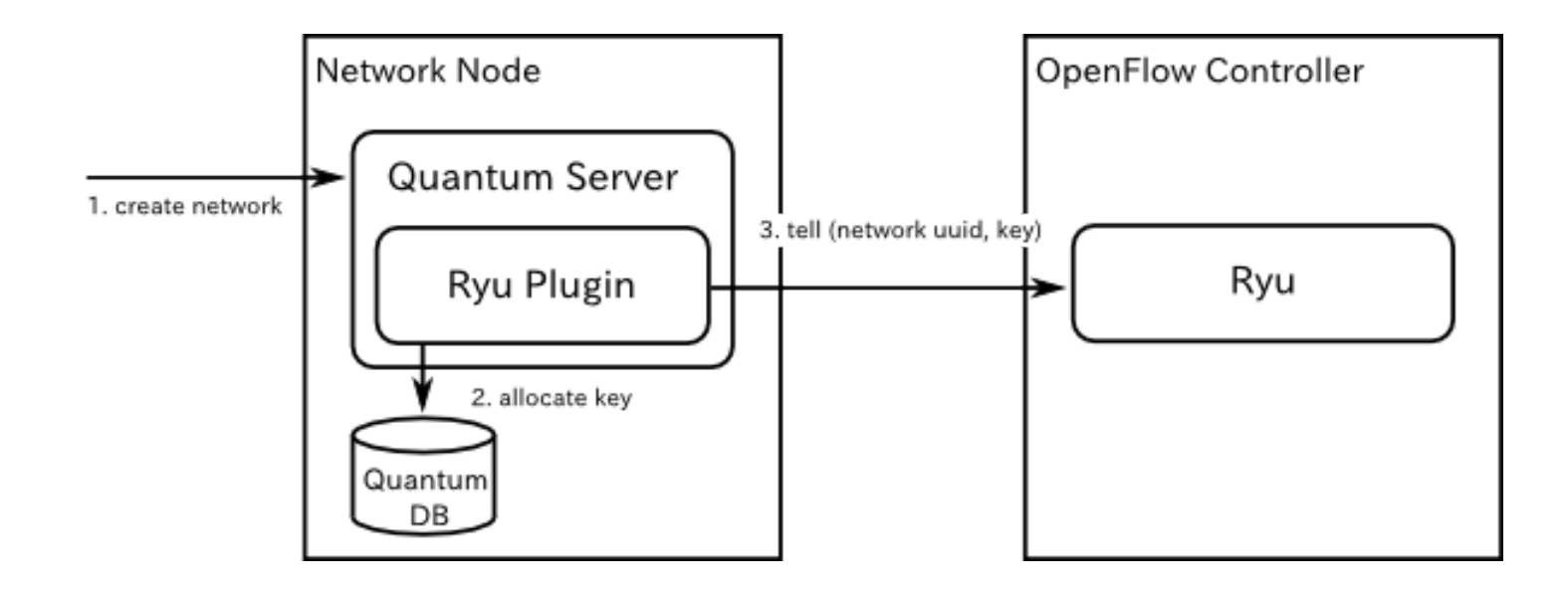

### **Instance creation**

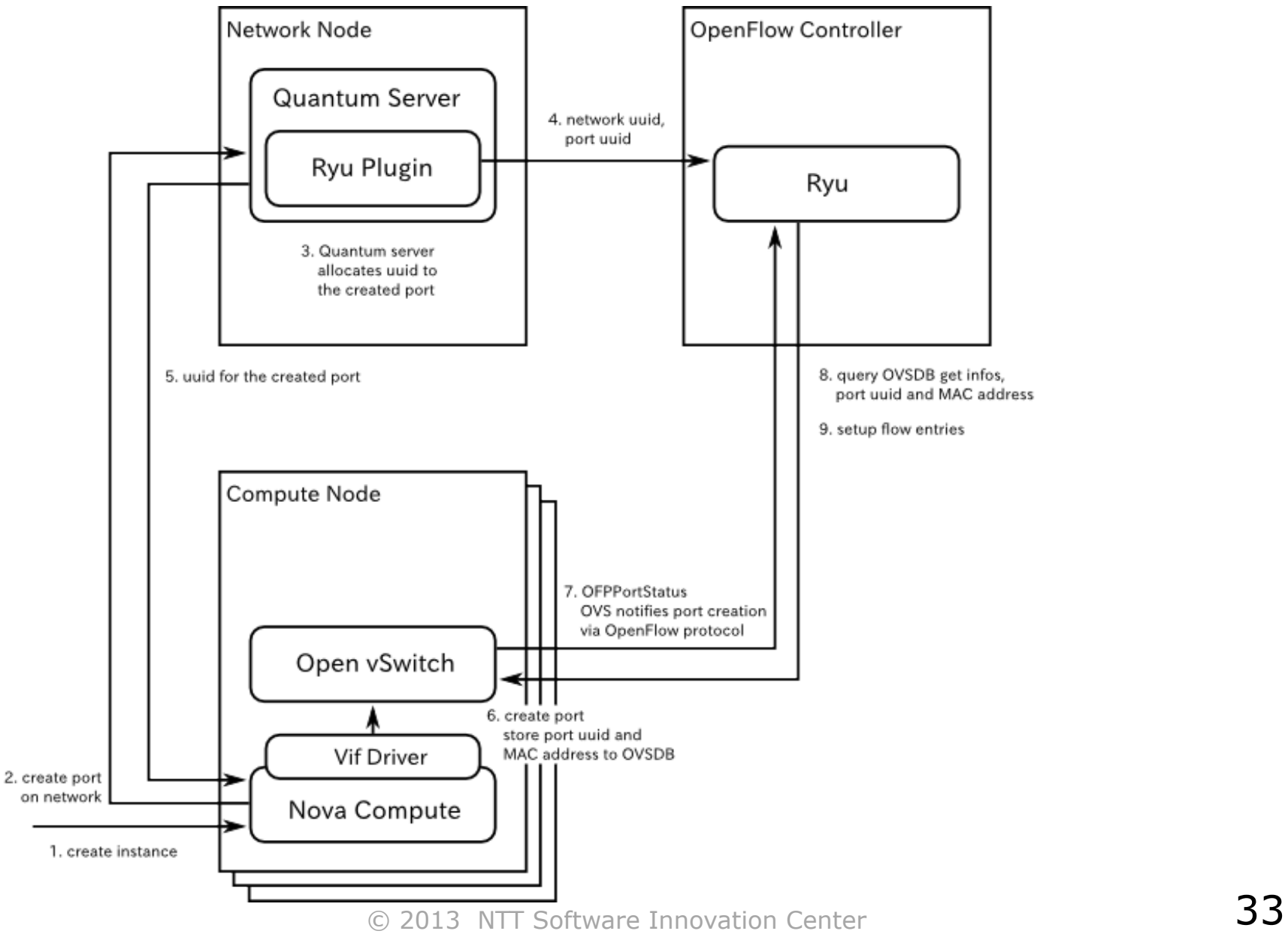

# **Flow table usage**

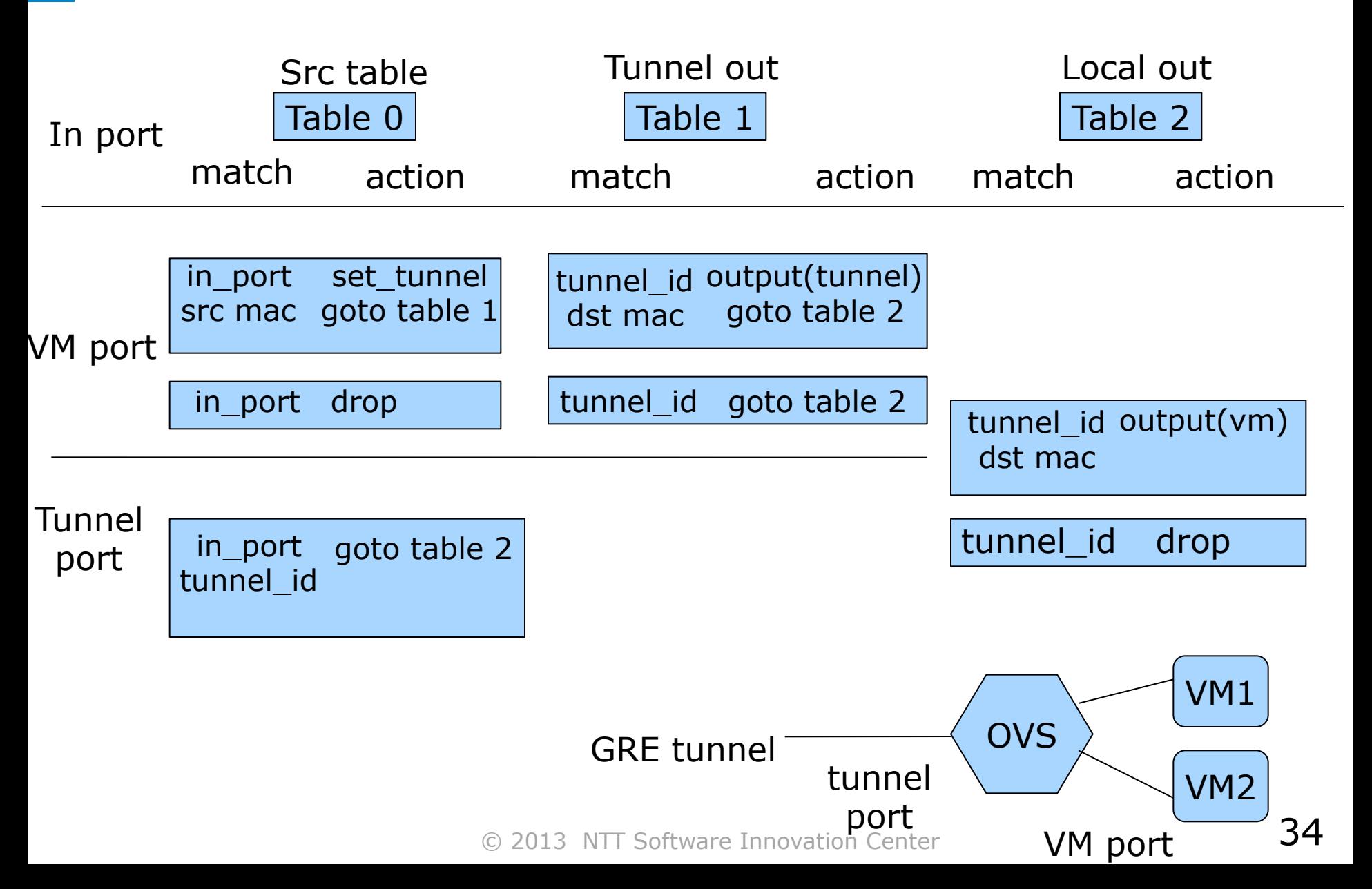